Il corso si terrà in un laboratorio informatico dell'Università degli Studi di Milano-Bicocca, Piazza della Scienza 1 – MILANO.

Il corso è organizzato in tre moduli. Il primo modulo (tre giorni) è dedicato a studenti senza o con poca conoscenza della modellistica delle acque sotterranee. Il secondo modulo (due giorni) è dedicato a studenti con una esperienza limitata dei modelli e dell'interfaccia GROUNDWATER VISTAS 5®. Il terzo modulo è indirizzato ad utenti esperti. Consigliamo ai principianti di seguire i primi due moduli del corso, mentre a quelli più esperti consigliamo soltanto il II e III modulo.

#### **Ogni modulo del corso è limitato a 25 partecipanti che saranno accettati in ordine di iscrizione.**

Le richieste di iscrizione dovranno utilizzare la **scheda di iscrizione** allegata e pervenire per fax entro il **30 SETTEMBRE 2007** al sequente numero:

#### Fax : 02-64482895

#### **Prima di formalizzare l'iscrizione, i partecipanti sono pregati di verificare la disponibilità di posti contattando:**

 Dott.ssa Roberta Bellini Tel 02-64482882 e-mail: disat.idrogeologia@unimib.it

Si rimane a completa disposizione dei partecipanti per qualsiasi tipo di informazioni.

Presso l' Università di Milano-Bicocca sono a disposizione dei partecipanti al corso una foresteria (camera singola, solo pernottamento a pagamento) e una mensa; le spese di vitto e alloggio saranno a carico dei singoli partecipanti.

I partecipanti al corso **potranno ordinare al prezzo scontato del 40% rispetto al prezzo di vendita negli Stati Uniti il codice di calcolo GROUNDWATER VISTAS5® (vedi tabella),** <sup>e</sup> riceveranno **gratuitamente** anche i seguenti codici calcolo:

MODFLOW2000 e MODFLOW2005 MODPATH MT3DMS MODEL VIEWER SEAWAT UZF

## **Condizioni di acquisto del software riservate ai partecipanti al corso:**

I partecipanti al corso avranno la possibilità di acquistare direttamente dal produttore, negli Stati Uniti, il software GROUNDWATER VISTAS 5® o gli aggiornamenti delle versioni precedenti alle seguenti condizioni agevolate:

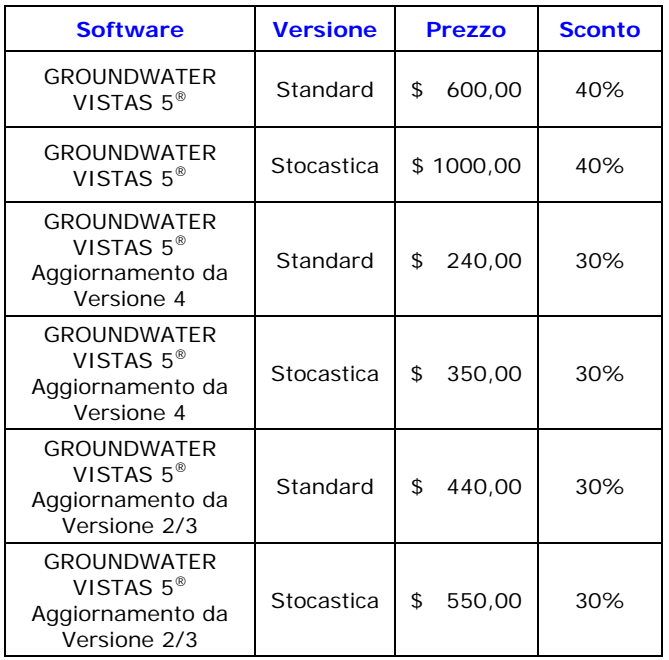

- Il software sarà completo di CD, Manuale cartaceo e *chiave hardware*.
- Ogni programma può funzionare su un unico computer.
- • Ai prezzi sopra elencati sono da aggiungere \$ 50,00 di spese di spedizione.
- Il software sarà recapitato direttamente all'indirizzo segnalato tramite corriere UPS o Federal Express entro 3 giorni dalla data dell'ordine (salvo problemi di dogana).
- I partecipanti avranno diritto allo sconto solamente se acquisteranno GWV5 seguendo le istruzioni fornite al momento della ufficializzazione dell'iscrizione al corso. Non avranno diritto ad alcuno sconto qualora comprassero GWV5 in altro modo (ad esempio tramite la succursale italiana di ESI).

# **Università degli Studi di Milano- Bicocca**

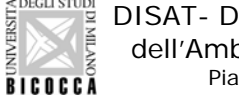

**NIVERSI** 

EDISAT- Dipartimento di Scienze dell'Ambiente e del Territorio Piazza della Scienza 1 20126 Milano

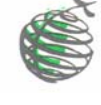

# *MODELLISTICA DI FLUSSO e DI TRASPORTO NEGLI ACQUIFERI*

# *risolti con Groundwater Vistas 5®*

#### *con lezioni avanzate dedicate a*

- ♦ Flusso nel Non-Saturo con MODFLOW2005/UZF
- ♦ Raffinamento telescopico della griglia
- ♦ Intrusione costiera di acqua salmastra

# **CORSO IN TRE MODULI**

**10–11-12 ottobre 2007** 

**I MODULO- Problemi di flusso** 

**15–16 ottobre 2007** 

**II MODULO- Tecniche avanzate di flusso e di trasporto** 

## **17-18-19 ottobre 2007**

**III MODULO- Tecniche all'avanguardia** 

Corso tenuto in lingua italiana da:

*Daniel Feinstein United States Geological Survey* 

## **PRESENTAZIONE DEL CORSO**

**Il corso ha taglio pratico - applicativo** ed è indirizzato a chi, per la propria attività professionale (Geologi, Laureati in Scienze Ambientali, Ingegneri, Agrari, Biologi, Chimici, etc.), è interessato all'impiego di codici di calcolo potenti e largamente affidabili per la soluzione di problemi di flusso, di trasporto e diffusione di inquinanti negli acquiferi.

Non sono richieste particolari conoscenze di fisica, di matematica né di calcolo numerico per poter seguire le lezioni; è invece opportuno possedere una conoscenza di base del sistema operativo WINDOWS per sviluppare con profitto gli esercizi in aula.

I programmi di calcolo e i codici di interfaccia sono forniti nella loro versione più aggiornata, potenziata negli strumenti grafici e analitici che consentono nuovi approcci alla soluzione dei problemi pratici.

Il dott. Daniel Feinstein ha una lunga esperienza di consulenza specialistica nell'ambito di progetti di ravvenamento e di disinquinamento delle falde, operando come professionista in società private di consulenza e come ricercatore del United States Geological Survey, e da 15 anni tiene con regolarità corsi in Italia. La presentazione della sua attività si trova sul website: http://wi.water.usgs.gov/glpf/

#### **Comitato Scientifico:**

Prof. Angelo Cavallin IDPA-CNR Milano, Sezione di Geologia Ambientale Università degli Studi di Milano- Bicocca

#### Prof. Luigi Natale

Dipartimento di Ingegneria Idraulica e Ambientale Facoltà di Ingegneria - Università degli Studi di Pavia

Dott.ssa Tullia Bonomi Dipartimento di Scienze dell'Ambiente e del Territorio Università degli Studi di Milano- Bicocca

#### **Coordinatori del Corso:**

Dott.ssa Tullia Bonomi Tel. 02-64482862 e-mail: tullia.bonomi@unimib.it

Dott.ssa Roberta Bellini Tel 02-64482882 e-mail: roberta.bellini@unimib.it

Tutte le informazioni, la brochure del corso e la scheda di iscrizione possono essere richieste al seguente indirizzo disat.idrogeologia@unimib.it o scaricate dal sito web: www.disat.unimib.it

#### **MATERIALE DEL CORSO**

Il corso è articolato in lezioni ed esercitazioni sui codici di calcolo. Le lezioni e le esercitazioni si svolgeranno in un laboratorio informatico dell' Università degli Studi di Milano-Bicocca, riservato per il corso e attrezzato con personal computer collegati in rete. All'inizio del corso verrà consegnata ai partecipanti il materiale per i casi di studio, trattati durante le lezioni.

## **ORGANIZZAZIONE DEL CORSO**

Il corso, strutturato in **TRE MODULI** della durata di tre giorni per la prima parte, di due giorni per la seconda, e di tre giorni per la terza, darà ai partecipanti non solo la capacità di utilizzare i programmi di calcolo, ma anche le conoscenze necessarie per procedere alla modellazione dei fenomeni di idraulica sotterranea.

L'uso dei codici di calcolo è notevolmente facilitato dall'interfaccia GROUNDWATER VISTAS 5® che i partecipanti utilizzeranno per svolgere esercizi e casi di studio.

 Lezioni e workshop sono articolati in modo da offrire ai partecipanti una buona padronanza nell'uso dei programmi.

Scambi di opinioni con il docente consentono ai partecipanti di mettere a punto modelli adeguati alla soluzione di problemi particolari.

#### **MODULO I.PROBLEMI DI FLUSSO**

Il primo modulo ha l'obiettivo di dotare i partecipanti dei più aggiornati strumenti di simulazione della dinamica degli acquiferi. Nelle lezioni introduttive verranno ripresi i principi di base dell'idraulica sotterranea, seguiti da una spiegazione di tutti gli elementi importanti del codice *master* MODFLOW. Particolare impegno sarà dedicato all'insegnamento dell'ambiente visivo GROUNDWATER VISTAS 5® (sviluppato da Software Environmental Simulations, Inc.) per l'analisi dei risultati delle simulazioni numeriche.

#### **MODULO II.TECNICHE AVANZATE DI FLUSSO E TRASPORTO**

Il secondo modulo del corso, dopo una lezione di introduzione alla modellistica, tratterà gli aspetti più avanzati della modellazione del flusso sotterraneo.

Inoltre dopo un' introduzione ai meccanismi che governano i movimenti delle sostanze inquinanti (dispersione, ritenzione e decadimento) e alla modellazione della "attenuazione naturale" degli idrocarburi e dei solventi clorurati, i partecipanti apprenderanno l'uso del codice di calcolo delle linee di flusso MODPATH e del codice di calcolo del trasporto in Infine, i partecipanti verranno introdotti alla visualizzazione 3D dell'input e dell'output con un postprocessore sviluppato dall'USGS per l'ambiente di MODFLOW.

#### **MODULO III. TECNICHE ALL'AVANGUARDIA**

Nel terzo modulo di corso i partecipanti apprenderanno metodi nuovi e potenti che permettono applicazioni sofisticate della modellazione. Si comincia con una lezione sulle "regole" che reggono la pratica, seguita da una serie di "workshop". Le tecniche impiegate in esercizi con GWV attraverso casi di studio includono:

- 1. nuove opzioni offerte da GWV5;
- 2. la costruzione di modelli tipo "inset" derivati da un modello regionale mediante il raffinamento telescopico della griglia;
- 3. l'uso del package "multiple aquifer well";
- 4. uno studio approfondito di un caso di intrusione costiera dell'acqua salmastra indotta dal pompaggio, utilizzando metodi che sfruttano un codice nuovo, SEAWAT2000, collegato a MODFLOW e MT3D in GWV5.
- 5. la capacità di simulare il flusso verticale nella zona insatura a scala regionale o locale utilizzando l'approssimazione della cosiddetta "kinematic wave"; il pacchetto UZF di MODFLOW2005 rappresenta un efficiente strumento di simulazione della variazione nel tempo della ricarica, combinando gli effetti di flusso verticale, evapotraspirazione e immagazzinamento nella zona non satura.

#### **ULTERIORI INFORMAZIONI**

I costi relativi ai tre moduli sono riportati nella tabella sottostante; i prezzi sono da intendersi IVA esclusa. La partecipazione a due moduli dà diritto ad uno sconto di 50 € sul totale.

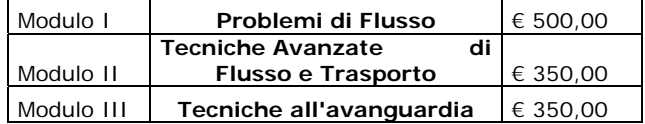

Per qualsiasi altra necessità gli interessati potranno contattare la Dott.ssa Roberta Bellini all'indirizzo di posta elettronica: disat.idrogeologia@unimib.it o telefonicamente allo 02-64482882.

# **CALENDARIO DEL CORSO**

#### **MODULO I.PROBLEMI DI FLUSSO**

#### Mercoledì 10 ottobre 2007

- 9.00 Distribuzione del materiale del corso
- 9.30 Introduzione
	- fondamenti di idraulica delle acque sotterranee
	- il modello concettuale
	- simulazione del flusso verticale
- 11.15 Coffee break
- 11.30 Struttura di MODFLOW
	- schemi alle differenze finite
	- componenti di MODFLOW
- 13.00 Intervallo per il pranzo

#### 14.30 **WORKSHOP 1:**

 Messa a punto di un modello esemplificativo con GWV5

- griglia
- parametri degli acquiferi
- condizione al contorno
- immissione di una sollecitazione idraulica
- creazione automatica dei file di input
- 16.15 Coffee break
- 16.30 **WORKSHOP 1** continuazione
- 18.00 Conclusione della giornata

#### Giovedì 11 ottobre 2007

- 9.00 Elementi chiave di un modello numerico
	- bilancio di massa
	- scelta dei parametri e delle sollecitazioni
	- impostazione del flusso verticale
	- coefficiente di immagazzinamento
	- scelta del risolutore
- 10.30 Coffee break

#### 10.45 **WORKSHOP 2:**

- visualizzazione e analisi dei risultati del modello
- 13.00 Intervallo per il pranzo

#### 14.30 **WORKSHOP 3:**

- uso del modello in regime non stazionario
- simulazione di flussi 3-D con MODFLOW
- 16.15 Coffee break

#### 16.30 **WORKSHOP 3 -** continuazione

- 17.30 Casi di studio con MODFLOW
- 18.00 Conclusione della giornata

### Venerdì 12 ottobre 2007

- 9.00 Elementi di modellazione numerica
	- schemi 2D e 3D, moto vario
	- scelta del passo della griglia di calcolo
	- guida alla calibrazione del modello
- 9.30 **WORKSHOP 4:** 
	- simulazione di una prova di pompaggio in regime transitorio con MODFLOW
- 11.15 Coffee break
- 11.30 **WORKSHOP 4** continuazione
- 13.00 Intervallo per il pranzo
- 14.30 Progetto di un sistema di *dewatering*
- 15.00 **WORKSHOP 5:** 
	- Costruzione "autonoma" del modello di *dewatering*
- 16.15 Coffee break
- 16.30 Analisi di sensibilità per la stima dei parametri 16.45 **WORKSHOP 6:**
- taratura del modello con l'analisi di sensibilità 18.00 Conclusione del primo modulo del corso

## **MODULO II. TECNICHE AVANZATE DI FLUSSO E TRASPORTO**

#### Lunedì 15 ottobre 2007

- 9.00 Guida di taratura teoria e pratica
- 9.30 **WORKSHOP 1**: Analisi di sensibilita` automizzata e impostazione di "flux target"; conversione a MODFLOW2000
- 11.00 Coffee break
- 11.15 Analisi dei fenomeni di advezione
	- tracciamento delle linee di flusso
	- delimitazione delle zone di captazione
	- programma MODPATH

#### 11.45 **WORKSHOP 2:**

 Visualizzazione delle linee di flusso con MODPATH in ambiente GWV5

#### 12.30 **WORKSHOP 3:**

• confronto tra tracciamento "backward" vs "forward"

- l'analisi 'endpoint'
- confronto tra "weak sink" e "strong sink"
- 13.00 Intervallo per il pranzo

#### 14.30 **Continuazione di WORKSHOP 3**

- 15.15 Il trasporto di inquinanti negli acquiferi.
	- principali tipi e sorgenti di inquinamento • meccanismi fisici e chimici:
	- $\blacktriangleright$ effetto del comportamento della sorgente
	- ¾effetto della velocità media
	- $\blacktriangleright$ effetto della dispersività
	- $\blacktriangleright$ effetto dello scambio con la matrice solida
	- ¾ effetto del decadimento, fenomeno di "attenuazione naturale"
- 16.45 Coffee break
- 17.00 Introduzione al programma MT3DMS
	- descrizione dei metodi numerici per risolvere l'equazione convettivo- dispersiva
	- cinque pacchetti di MT3D interfaccia con MODFLOW
- 18.00 Conclusione della giornata

#### Martedì 16 ottobre 2007

#### 9.00 **WORKSHOP 4:**

 Messa a punto di un modello di trasporto esemplificativo con GWV5

- esame di un modello esistente di flusso 3D
- immissione dei parametri di trasporto in MT3D
- uso del modello per la stima del rischio

#### 10.30 Coffee break

- 10.45 Casi di studio con MT3D in progetti di consulenza
- 11.30 **WORKSHOP 5:**

15.30 Coffee Break

flusso

 Applicazione di MT3D alla progettazione di un'opera di bonifica

13.00 Intervallo per il pranzo

#### 14.30 **WORKSHOP 5** - continuazione

15.00 Opzioni nuove di MT3DMS

- localizzazione di pozzi di disinquinamento
- scelta della velocità dell' emungimento

 15.45 Visualizzazione 3-D dei risultati con MODEL VIEWER: trasporto, stratigrafia, particelle 16.15 **WORKSHOP 6:** Applicazione all'andamento di un pennacchio di inquinamento, uso di opzioni avanzate per visualizzare mappe, pozzi, corsi d'acqua, stratigrafia e linee di

# **MODULO III. TECNICHE ALL'AVANGUARDIA**

# Mercoledì 17 ottobre 2007

- 9.00 Argomenti del terzo modulo
- 9.15 Pacchetto MNW: Multiple Node Well
- 9.30 **WORKSHOP 1 :** 
	- Soluzione del problema di pozzi multi-strato
- 10.30 Coffee Break
- 10.45 Metodo TMR: Applicazione del metodo "step wise" per estrarre un modello locale da un modello regionale
- 11.00 **WORKSHOP 2:** 
	- realizzazione automatica di un modello locale e dettagliato mediante "telescopic mesh refinement"
- 12.30 Programma SEAWAT: Introduzione alla modellazione dell'intrusione costiera d'acqua salata
	- casi di studio a titolo esemplificativo
	- trattamento matematico della densità variabile
- 13.15 Intervallo per il pranzo

# 14.45 **WORKSHOP 2:**

- conversione di modello MODFLOW/MT3D a modello SEAWAT via GWV
- 15.45 Cenni per costruire un modello valido di densità variabile
- 16.15 Coffee Break

# 16.30 **WORKSHOP 4:**

 Impostazione di un modello di intrusione costiera d'acqua salata per simulare gli effetti di pozzi

- taratura del modello di densità variabile
- utilizzo del modello in assetto previsionale
- ottimizzazione di un campo acquifero nella
- presenza di acqua salmastra in falde profonde
- 18.00 Conclusione della giornata

# Giovedì 18 ottobre 2007

9.00 SEAWAT2000 versione 4 – considerazione di termperature e viscosita` nell'ambito di densita` variabile

SEAWAT2000 versione 4

## 10.30 MODFLOW2005

- 10.45 Coffee Break
- 11.00 **WORKSHOP 5:** Spiegazione e applicazione delle nuove opzioni di GWV5
	- Gestione delle immagini e degli output
	- Opzioni per la rappresentazione e l'interpolazione dei dati
	- Risuolutore nuovo GMG
- 12.30 Pacchetto UZF: Introduzione alla modellizzazione del Flusso nel Non-Saturo in MODFLOW2005
- 13.00 Intervallo per il pranzo
- 14.30 **WORKSHOP 6:**caso di studio: input di UZF con GWV5
- 15.30 Analisi degli output di UZF: la ricarica nel Tempo
- 16.00 Coffee Break
- 16.15 **WORKSHOP 7:**
	- collegamento tra i pacchetti SFR e LAK e il pacchetto UZF per simulare il deflusso superficiale verso i corpi d'acqua
- 18.00 Conclusione della giornata

# Venerdì 19 ottobre 2007

- 9.00 Presentazione di altri moduli nuovi di MODEL OW
	- LGR (collegamento tra modello locale e regionale)
	- GWM (tecniche di ottimizzazione al fine di trovare la soluzione migliore per allocare le risorse idriche)
	- GSFLOW (integrazione totale tra modello di flusso superficiale [PRIMS], modello di flusso non-saturo [UZF], e modello di flusso saturo [MODFLOW]
- 10.30 Coffee Break
- 10.45 Esame di progetti in attivo (consulenze)
- 13.00 Conclusione del terzo modulo del corso

# **Università degli Studi di Milano- Bicocca**

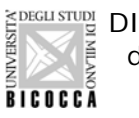

DISAT- Dipartimento di Scienze dell'Ambiente e del Territorio Piazza della Scienza 1 20126 Milano

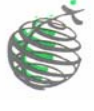

# *MODELLISTICA DI FLUSSO e DI TRASPORTO NEGLI ACQUIFERI*

*risolti con Groundwater Vistas 5®*

## *con lezioni avanzate dedicate a*

- ♦ Flusso nel Non-Saturo con MODFLOW2005/UZF
- ♦ Raffinamento telescopico della griglia
- ♦ Intrusione costiera di acqua salmastra

# **CORSO IN TRE MODULI**

# **CALENDARIO DEL CORSO**

# **DESCRIZIONE DEI PROGRAMMI UTILIZZATI DURANTE IL CORSO**

Il codice **MODFLOW**, che costituisce il nucleo del corso è il potente programma utilizzato dal USGS per simulare l'idraulica sotterranea. Sia la versione classica, MODFLOW88/96 che le nuove versioni, MODFLOW2000/2005, sono utilizzati negli esercizi del corso.

A MODFLOW sono collegati:

- **MODPATH**, il programma USGS per l' individuazione delle traiettorie delle acque sotterranee. Esso consente di visualizzare l'andamento dei campi di moto a 3D che si hanno durante i transiti in falda per delimitare le zone di cattura degli agenti contaminanti o le zone di alimentazione dei pozzi e quindi valutare l'efficacia degli scenari di risanamento della falda.
- **MT3DMS**, la versione aggiornata al 2001 del modello numerico MT3D per l'analisi in 3D del trasporto di soluti negli acquiferi. MT3DMS simula i processi di convezione e dispersione e le reazioni chimiche dei contaminanti. Il programma, che è collegato con MODFLOW ed è di semplice uso, costituisce uno standard per la soluzione dei problemi di trasporto in situazioni idrogeologiche complicate. La nuova versione del programma utilizza schemi risolutivi avanzati (tipo TVD) che superano i problemi causati da dispersione numerica e da errori nel calcolo del bilancio di massa. Il codice contiene inoltre nuove opzioni per simulare gli effetti dell'assorbimento cinetico e l'interazione tra micro e macro- porosità.
- **MODEL VIEWER** è un post- processore sviluppato dall'USGS che consente la visualizzazione 3D dei risultati di MODFLOW / MODPATH / MT3DMS: ad esempio per evidenziare i rapporti 3D della stratigrafia, per dimostrare lo spostamento 3D di particelle, o per rappresentare l'andamento 3D del pennacchio di contaminazione.
- **SEAWAT2000**, il nuovo programma dell' USGS realizzato per studiare e fornire le soluzione ai problemi di intrusione dell'acqua salata. SEAWAT2000 è utilizzato per simulare flussi sotterranei tridimensionali e a densità variabile. La introduzione della densità variabile del fluido nel modello dell'acquifero è importante in tutti i problemi in cui il pompaggio da acquiferi costieri modifica le condizioni idrauliche tra l'acqua dolce e l'acqua salata e per il correto dimensionamento dei serbatoi sotterranei di acqua dolce, aquifer storage and recovery (ASR), che sta acquistando sempre più rilievo per la conservazione delle risorse idriche.
- **UZF,** è un nuovo pacchetto per simulare il flusso verticale nella zona insatura utilizzando MODFLOW-2005.

Fornisce un efficiente strumento di simulazione delle variazioni spazio temporali della ricarica, considerando gli effetti di flusso, evapotraspirazione ed immagazzinamento nella zona insatura; inoltre tiene conto della componente di ruscellamento in direzione di fiumi e laghi. Il pacchetto UZF fa sì che i modelli di MODFLOW possano incorporare I processi che avvengono nella zona sovrastante la tavola d'acqua senza che nessuna delle altre innumerevoli capacità venga persa.

Tutti i programmi di calcolo, MODFLOW, MODPATH, MT3DMS, SEAWAT, e UZF sono interfacciati mediante una singola interfaccia: **GROUNDWATER VISTAS**, che, nella sua nuova versione 2007, (GWV5), è potenziata rispetto alle precedenti.

**GWV,** che opera sotto WINDOWS 3.11, 95, NT, 2000 e XT, serve per il pre- e il post- processamento dei modelli di simulazione della idraulica sotterranea MODFLOW e MODFLOW2000/2005 (che costituisce la versione più aggiornata del codice di calcolo), MODPATH, MT3DMS, SEAWAT, UZF e molti altri (PEST, GWM, RT3D, UCODE, il codice agli elementi analitici GFLOW, etc). Il suo I/O è compatibile con i software MODELCAD e FLOWPATH, SURFER, Slicer, Earth Vision, EVS, Tecplot e con tutti gli standard in uso: DXF, BMP, WMF, ASCII. Fornisce viste grafiche dei risultati del calcolo sia sul piano orizzontale che sulle sezioni trasversali consentendo di aprire più finestre di visualizzazione al medesimo tempo.

Le nuove possibilità di **GWV5** , oggetto degli ultimi tre giorni di questo corso, includono:

**GWM Optimization Model. GWV5** contiunua a supportare SOMOS, MGO2003, Brute Force, and MODOFC. Nella versione 5 è stato aggiunto il pacchetto GWM, un nuovo e potente programma di ottimizzazione integrato in MODFLOW2000.

**UZF unsatured flow model.** La Versione 5 supporta tutti gli input necessari per questa nuova tecnica all'interno di MODFLOW2005, finalizzata al calcolo della ricarica come pure il flusso superficiale verso i corpi idrici superficiali.

#### Inoltre,

**New Charts.** La Versione 5 presenta opzioni per la visualizzazione di carte e mappe totalmente nuove al fine di rendere la loro visualizzazione più semplice e più flessibile.

**New Surface Property.** E' possibile in questa versione creare delle superfici all'interno del modello a partire da network triangolari, grid di SURFER, matrici e altri file sorgente. Questi nuovi oggetti possono essere utilizzati in una varietà di modi, per esempio per definire proprietà degli acquiferi a scala locale.

**Import new MODFLOW files.** Con la Versione 5 è possibile adesso importare i seguenti pacchetti di livello avanzato di MODFLOW2000: SRF1, SRF2, LAK3, ETS, DRT, HUF.

**Nuove opzioni di visualizzazione dei risultati.** Tra le quali l'opzione **New Layout View** che consente di aggiungere legende ed etichette, **Model Reports** ovvero report automatici per calibrazione, bilancio di massa, posizione di celle asciutte, etc., **Run Log and Notes** per creare automaticamente un registro di simulazione.

**Custom contour levels**. Con la Versione 5 l'utente può definire curve di livello specifiche per tutti gli output.

**Nuovi Schemi di Interpolazione.** In **GWV5** si possono importare dati XYZ e produrre dati di input in formato griglia per il modello, utilizzando una varietà di metodi interpolativi, incluso ad esempio il KRIGING.

# **Università degli Studi di Milano- Bicocca**

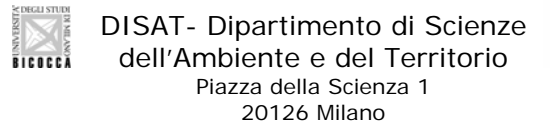

Alla C.A. di Dott.ssa Tullia Bonomi Dott.ssa Roberta Bellini **Fax: 02-64482895** 

# **SCHEDA DI ISCRIZIONE a MODELLISTICA DI FLUSSO E DI TRASPORTO NEGLI ACQUIFERI**

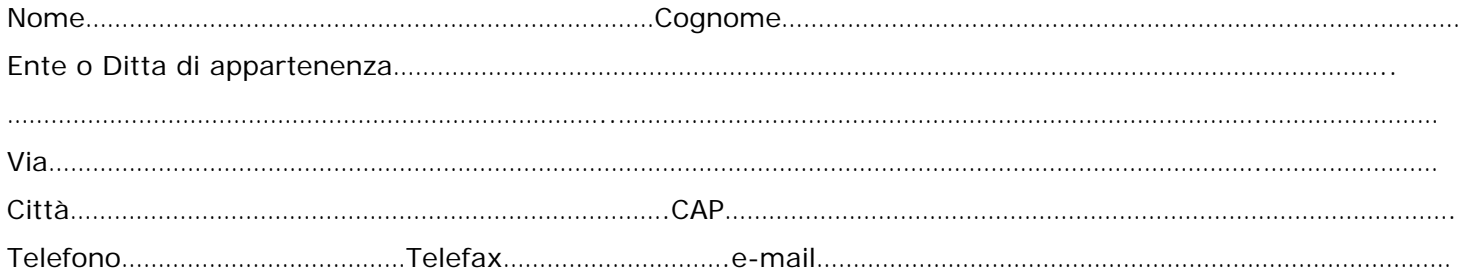

# **INTESTATARIO DELLA FATTURA**

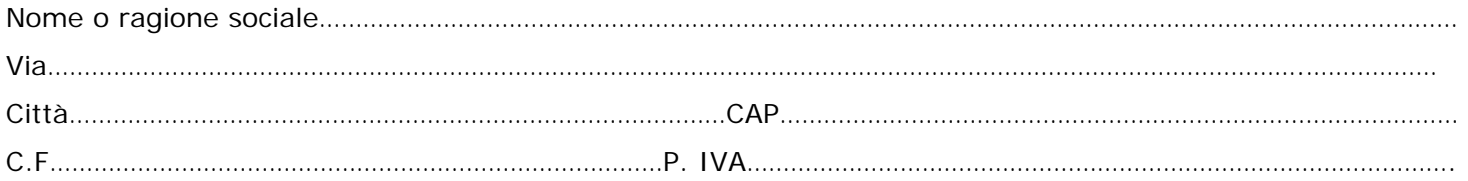

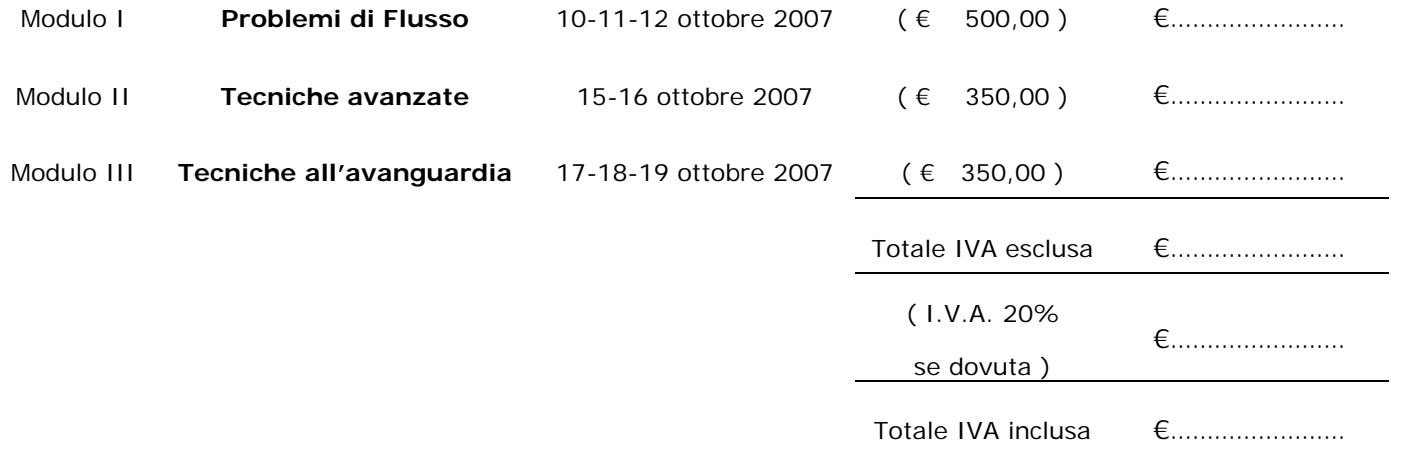

Il pagamento potrà essere effettuato con bonifico bancario su C/C 000000200X71 Banca Popolare di Sondrio Sportello Bicocca, Piazza dell'Ateneo Nuovo, ABI 05696 CAB 01628 CIN "B", intestato Università degli Studi di Milano Bicocca con la causale: CORSO MODELLI DI FLUSSO E TRASPORTO

L'iscrizione al corso è subordinata all'avvenuto pagamento della relativa quota; la ricevuta del bonifico deve pervenire alla segreteria organizzativa **necessariamente insieme** al presente modulo. La partecipazione a due moduli dà diritto ad uno sconto di € 50,00 sul totale.

Per le iscrizioni pervenute entro il 30/06/2007, in caso di rinuncia, non saranno trattenute le spese di organizzazione (€ 100,00); successivamente a tale data le stesse non verranno in alcun modo rimborsate.

# **La scheda e l'attestazione di versamento della quota di iscrizione dovranno pervenire, via fax, entro il 30 Settembre 2007 al seguente numero:** Fax 02-64482895

Conferma dell' avvenuta iscrizione sarà inviata via mail.

**AI PARTECIPANTI SARÀ RILASCIATA REGOLARE FATTURA.**